# Redes variables en el tiempo: visualización con Pajek.

Alejandro A. Ruiz León Laboratorio de Redes-DMMSS IIMAS-UNAM, MÉXICO [rarnulfo@servidor.unam.mx](mailto:rarnulfo@servidor.unam.mx)

Jorge Gil-Mendieta Laboratorio de Redes-DMMSS IIMAS-UNAM, MÉXICO [jgil@servidor.unam.mx](mailto:jgil@servidor.unam.mx)

#### **Resumen**

Un tema de interés en el análisis de redes es el relacionado con la ocurrencia de cambios en una red. Nos interesa saber que pasa cuando se establecen nuevas relaciones entre los actores; cuando se rompen algunas de ellas; cuando se incluyen otros actores; cuando se excluye o cuando sale de la red un actor. También nos interesa conocer los cambios que ocurren en la red en el transcurso del tiempo y el significado de estos cambios.

En este ensayo mostramos la potencialidad del uso de Pajek en el análisis de redes variables en el tiempo, para ello nos referiremos a la parte del análisis funcional de la red de poder mexicana que hacen Schmidt y Gil-Mendieta (2002), donde analizan a 37 personajes de la vida política de México desde el año de 1920 hasta el año de 1990, haciendo cortes cada diez años.

#### **Abstract**

Our interest is to analyse a network trough time, how new relationships, new actors, the exclusion of actors, the exclusion of relationships impact the network from one period to another. This paper is based in the work of Schmidt and Gil (2002), where they analyse 37 Mexican political actors from 1920 to 1990, we use Pajek in order to visualize the network in periods of ten years.

**Palabras clave:** Redes variables en el tiempo, visualización

## Redes variables en el tiempo: visualización con Pajek.

Alejandro A. Ruiz León Laboratorio de Redes-DMMSS IIMAS-UNAM, MÉXICO [rarnulfo@servidor.unam.mx](mailto:rarnulfo@servidor.unam.mx)

Jorge Gil-Mendieta Laboratorio de Redes-DMMSS IIMAS-UNAM, MÉXICO [jgil@servidor.unam.mx](mailto:jgil@servidor.unam.mx)

Un tema de interés en el análisis de redes es el relacionado con la ocurrencia de cambios en una red. Nos interesa saber que pasa cuando se establecen nuevas relaciones entre los actores; cuando se rompen algunas de ellas; cuando se incluyen otros actores; cuando se excluye o cuando sale de la red un actor. También nos interesa conocer los cambios que ocurren en la red en el transcurso del tiempo y el significado de estos cambios.

Si bien el presente ensayo no llega a ser un análisis completo como el realizado por Schmidt y Gil-Mendieta, su objetivo es mostrar la importancia de incorporar herramientas de visualización en el análisis de redes variables en el tiempo, es de mucha valía una serie de imágenes que apoyen frases como : "este es uno de los nodos centrales", "ves como cambia la red".

### **El núcleo de la red**

En su trabajo "La Red de Poder Mexicana", Schmidt y Gil-Mendieta abordan la problemática de entender las variaciones coyunturales del sistema, mediante el análisis funcional de la red a través del tiempo.

Los autores enfocan el estudio en el núcleo de la red, que en este caso consiste de 37 personajes de la vida política de México incluyendo a 17 ex-presidentes entre el año de 1920 y el año de 1990 (Anexo 1).

 "... *hay un núcleo de la red con una elevada concentración de recursos y la posibilidad de movilizar su influencia* ... "[1](#page-2-0)

En la Figura 1 se muestran los 37 personajes que se consideraron para el estudio. En la parte central se localizan los ex-presidentes(nodos verdes) en forma cronológica empezando con Francisco I. Madero. Para el análisis longitudinal se tomaron periodos de diez años.

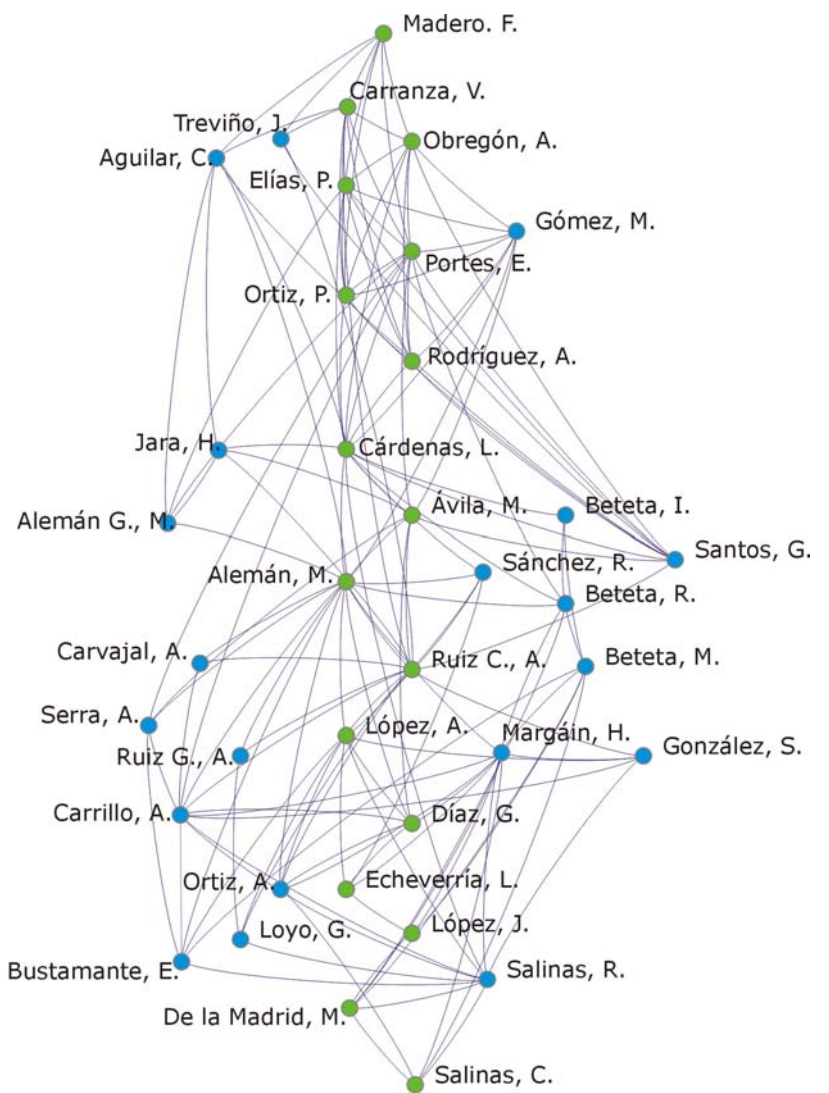

Figura 1.La red de poder mexicana

1

<span id="page-2-0"></span><sup>&</sup>lt;sup>1</sup> Schmidt y Gil-Mendieta (2002) p. 99

### **Pajek**

Pajek maneja archivos **.tim** en los que se puede definir a un grado de detalle si un actor pertenece (esta activo) a la red en un determinado periodo y las propiedades (etiqueta, color, tamaño) con que se visualiza en ese periodo; lo mismo para las relaciones activas entre los actores.

Pajek también maneja una versión mas simplificada en que se define tanto para los actores como para las relaciones, los periodos en que están activos.

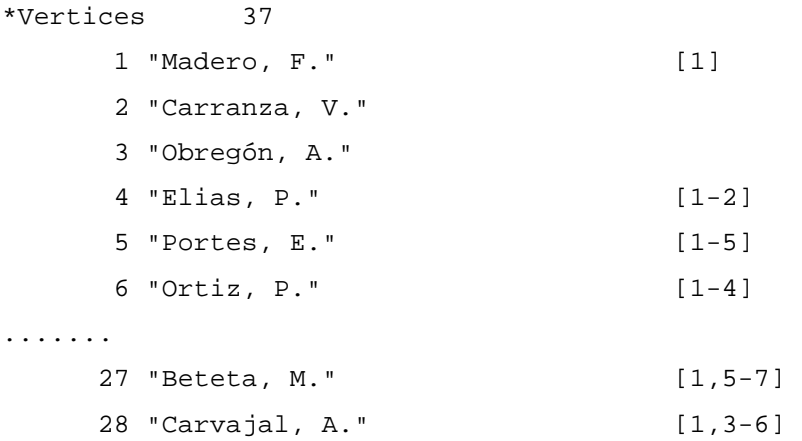

En el código anterior se esta indicando entre paréntesis cuadrados que el nodo 1 solo esta activo en el periodo 1, para el nodo 2 y 3 se aplica la misma indicación, para el nodo 5 se esta indicando que esta activo del periodo 1 al 5, para el nodo 27 se está indicando que esta activo el periodo 1 y del 5 al 7.

\*Edges

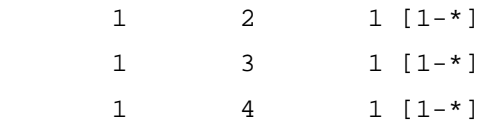

En el código anterior se esta indicando que las aristas están activas del periodo 1 al periodo final. En este caso se esta considerando que si el actor esta activo sus relaciones también, en caso de que las relaciones solo estén activas ciertos periodos habría que especificarlo de forma similar a las que se uso en el código para los nodos.

Para cada una de las aristas hay que definir en que periodos están activas, lo mismo para cada arco.

El archivo lo creamos de la misma forma que un archivo .**net** y se carga a Pajek de la misma forma.

Para generar la red correspondiente a cada periodo se uso de la opción **All** en **Net / Transform / Generate in Time / All.** Figura 2

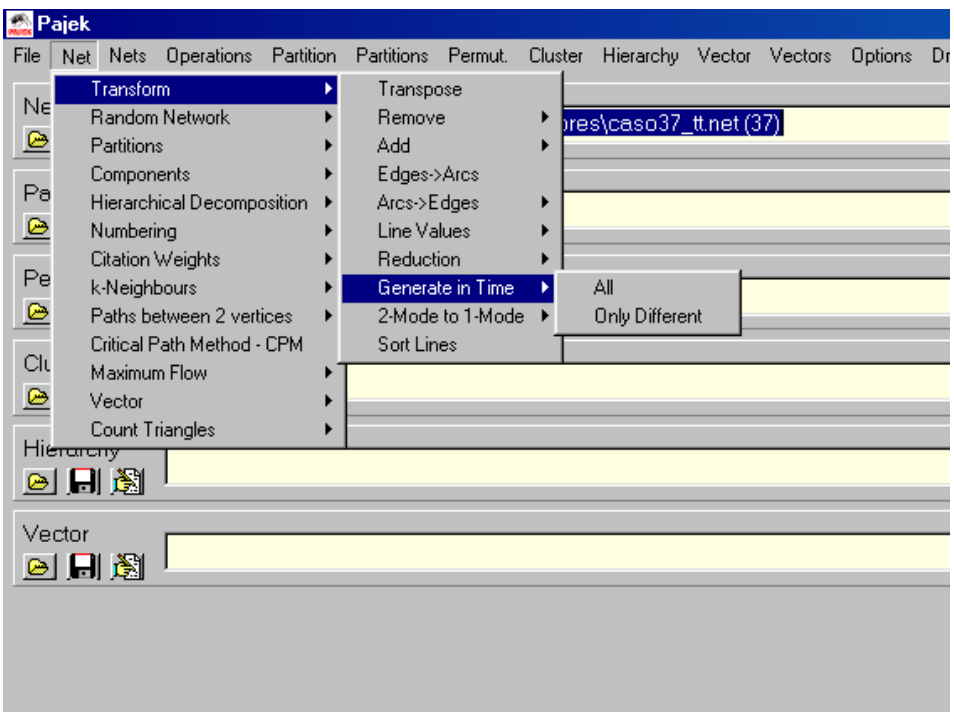

Figura 2.

Para visualizar las redes para cada periodo habría que seleccionarla como red activa y usar **Draw**, otra opción es visualizar la red activa usando **Draw** y cambiar de red activa usando **Previous** y **Next**. Figura 3.

Si para la red se definió un partición, Pajek genera una partición para cada una de la redes correspondientes a cada periodo. En este caso la partición se hizo tomando en cuenta a quienes fueron presidentes (nodos verdes) y quienes no fueron(nodo azules). Figura 3.

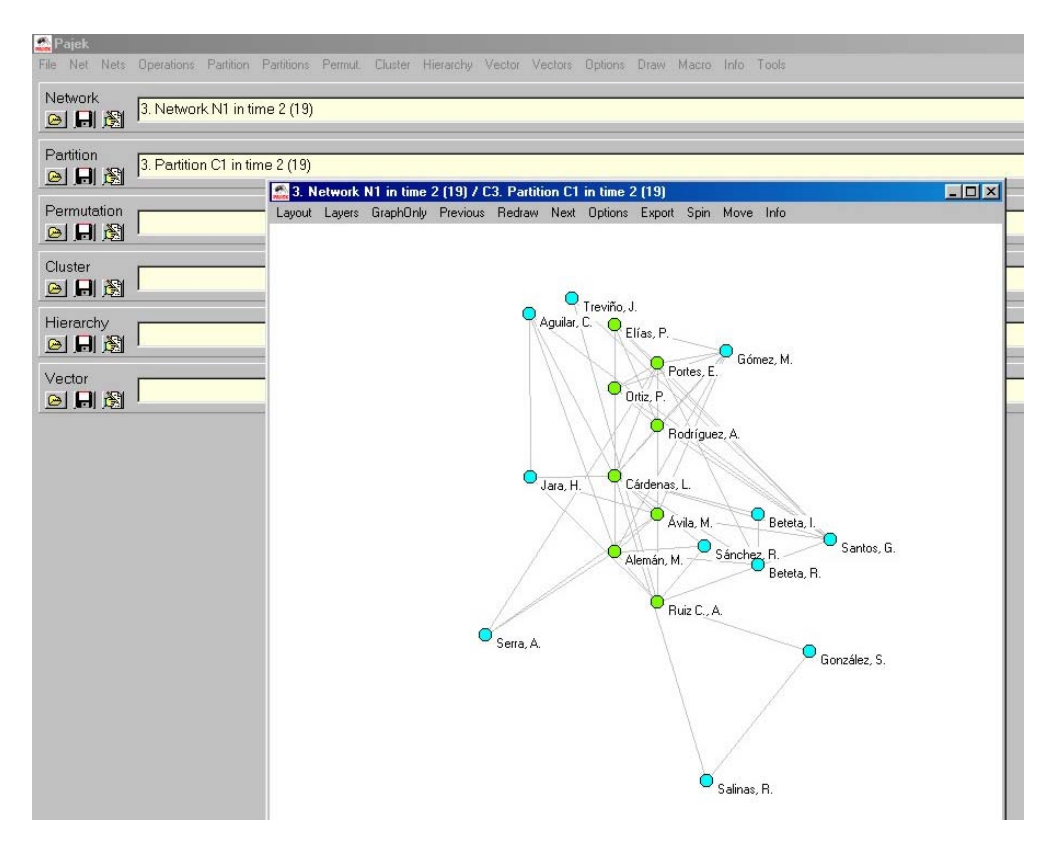

Figura 3. Ventana de visualización

# **La red a lo largo del tiempo**

Los autores señalan que la red en que se incluyen todos los actores da información importante como la de "...*las conexiones más importantes a lo largo del tiempo*... "[2](#page-5-0) , como son las relaciones de Lázaro Cárdenas Del Río, Miguel Alemán Valdés y Hugo B. Margáin Gleason. Estos tres personajes están relacionados con 33 elementos de la red, incluyéndolos, o sea cubren un 89.19% y en el caso de incluir a Adolfo Ruiz Cortines cubrirían un 97.27% de la red. Hay que hacer notar que Adolfo Ruiz Cortines estuvo vinculado a Lázaro Cárdenas del Río y a Miguel Alemán Valdés, con el que no tuvo una vinculación directa fue con Hugo B. Margáin Gleason. Los cuatro personajes cubren 55 de los 143 vínculos establecidos.

En la Figura 4 se muestra la visualización de la matriz de co-pertenencia de los actores a los 60 cliques que se forman. Las aristas más gruesas indican una co-pertenencia a un número mayor de cliques.

<span id="page-5-0"></span><sup>&</sup>lt;u>2</u> Ibíd. p. 106

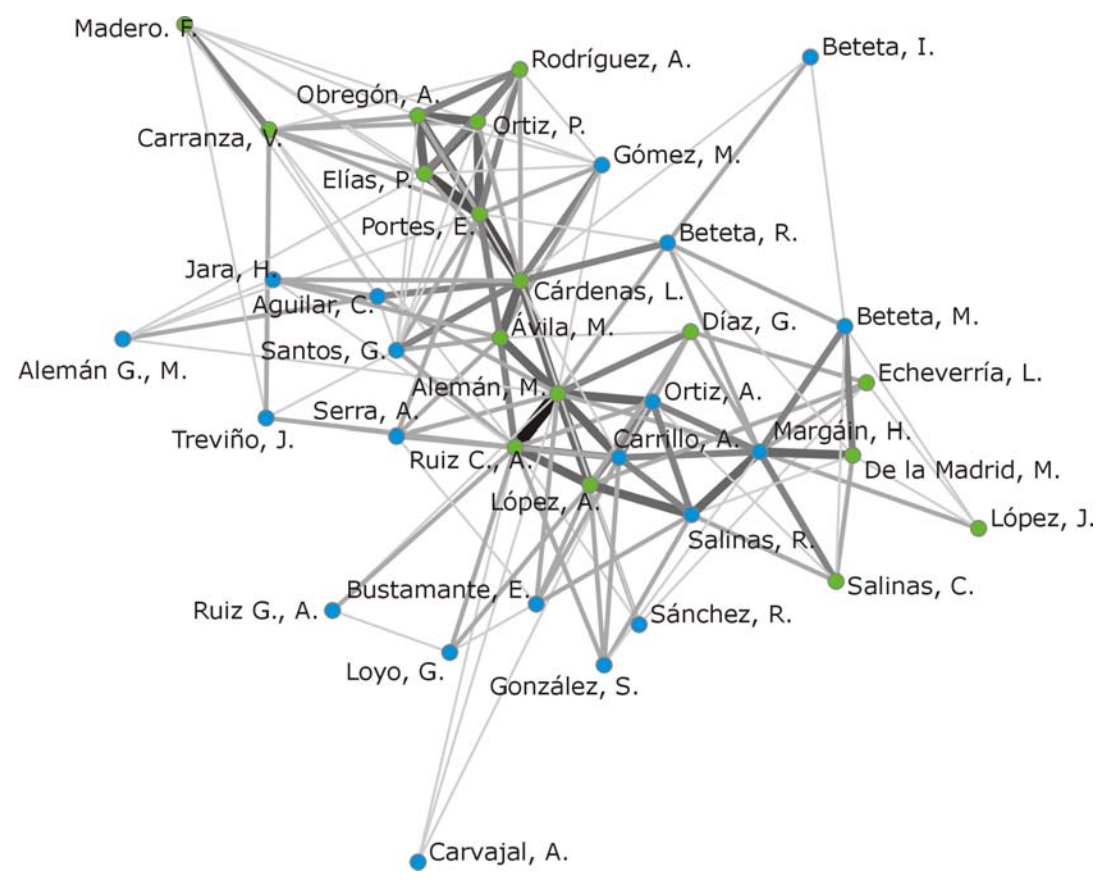

Figura 4. Visualización de la matriz de co-pertenencia a cliques

### **Los cambios a través del tiempo**

En la figura 5 es notoria la presencia de Miguel Alemán Valdés en la red, su influencia se muestra a partir del corte del año de 1940 hasta el corte del año de 1980, otros dos actores que destacan por su permanencia dentro de la red son Raúl Salinas Lozano y Salomón González Blanco.

En su trabajo Schmidt y Gil-Mendieta señalan un cambio generacional que se acentúa con la salida de importantes líderes revolucionarios en la década de los años 1970's. En la figura 6 podemos ver que en el corte del año de 1970 están solo presentes tres actores del grupo de los militares. Para la década de 1990 la red está solo formada por actores del grupo de civiles.

En la Figura 7 podemos observar el grado nodal para cada uno de los actores en cada corte, vemos que Miguel Alemán Valdés fue el único presidente que tuvo un grado nodal mayor a los demás actores. Por su parte vemos que Hugo B. Margáin Gleason es el actor con mayor grado nodal en los dos últimos periodos.

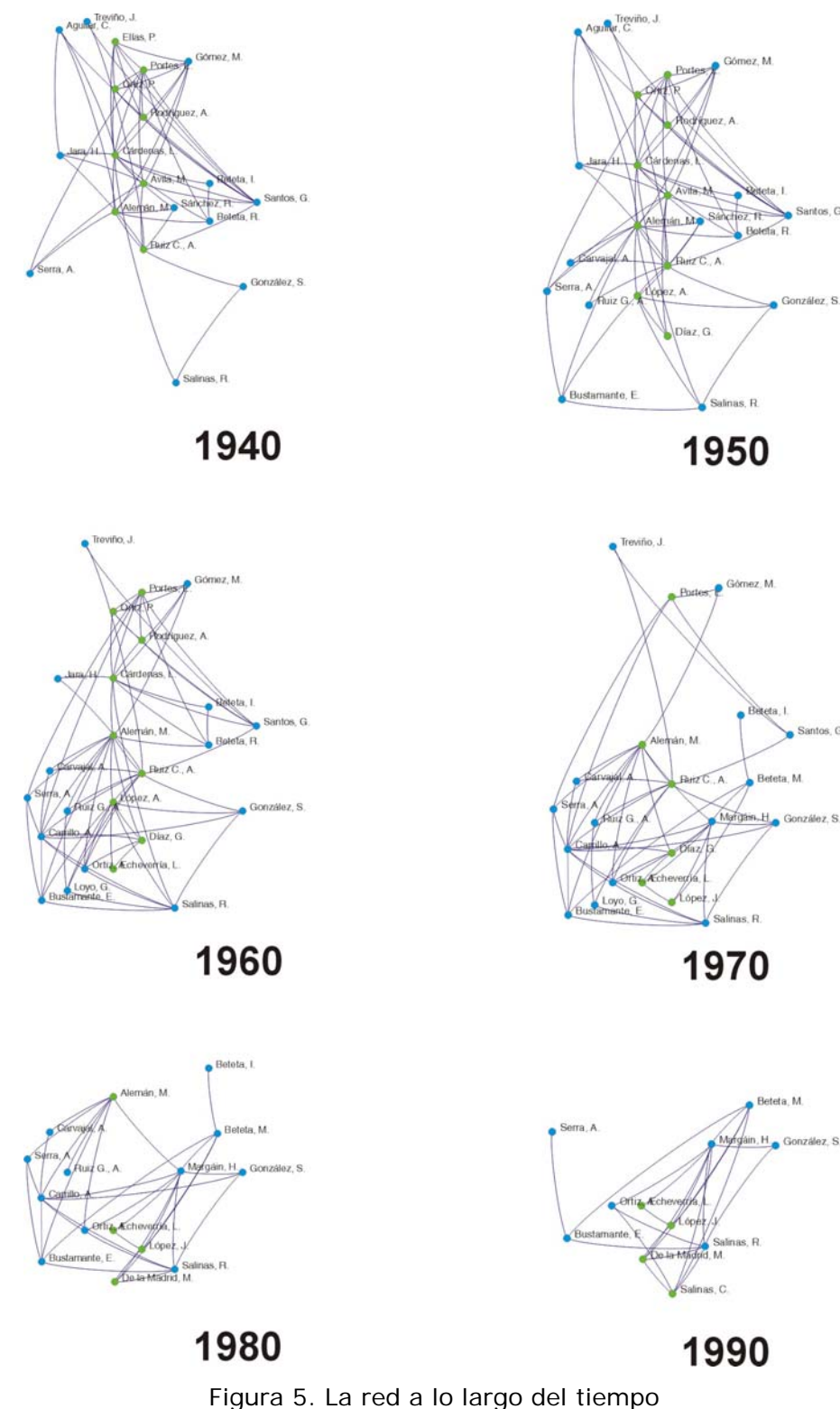

(ex presidentes nodos de color verde)

Ġ

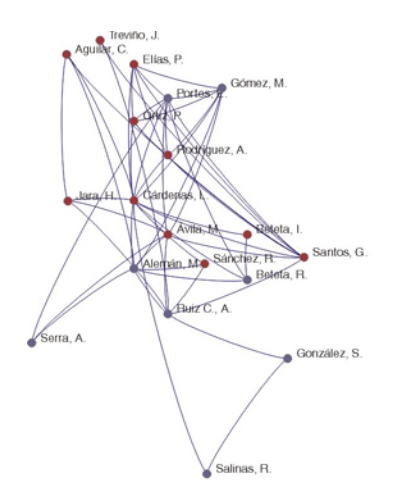

Treviño, J.<br>Aguilar, C. Gómez, M. antos, G.  $\overrightarrow{H}$ Beleta, R. Alone z, A Kuiz G González, S. Díaz, G. Bustamante, E. .<br>Salinas, R.

1950

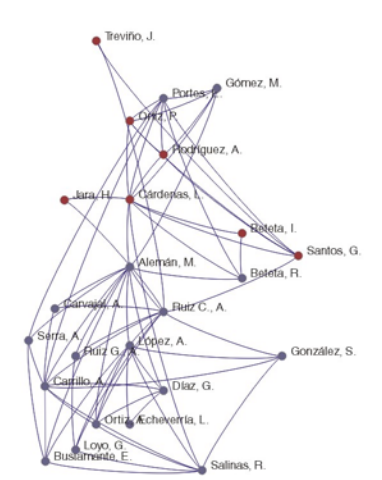

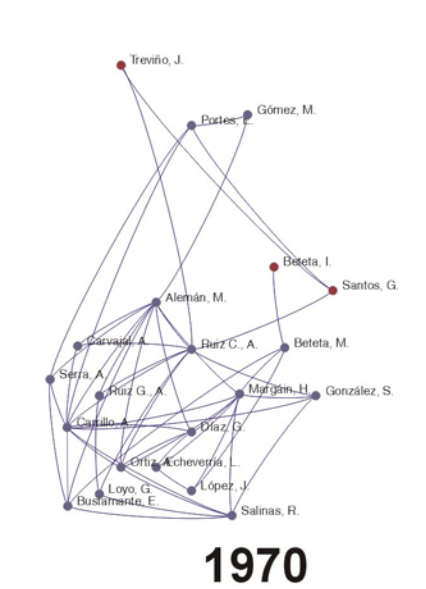

1960

1940

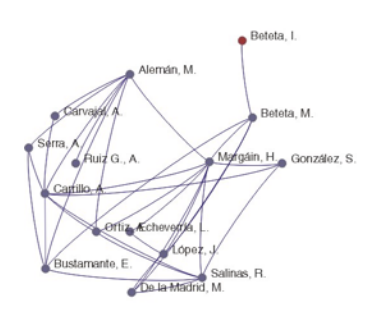

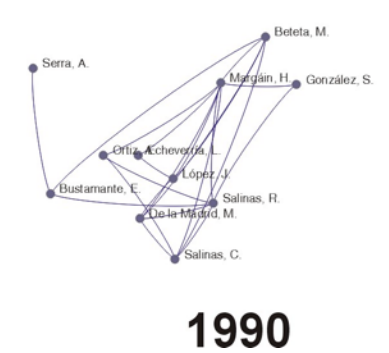

1980

Figura 6. La red a lo largo del tiempo (militares nodos de color café)

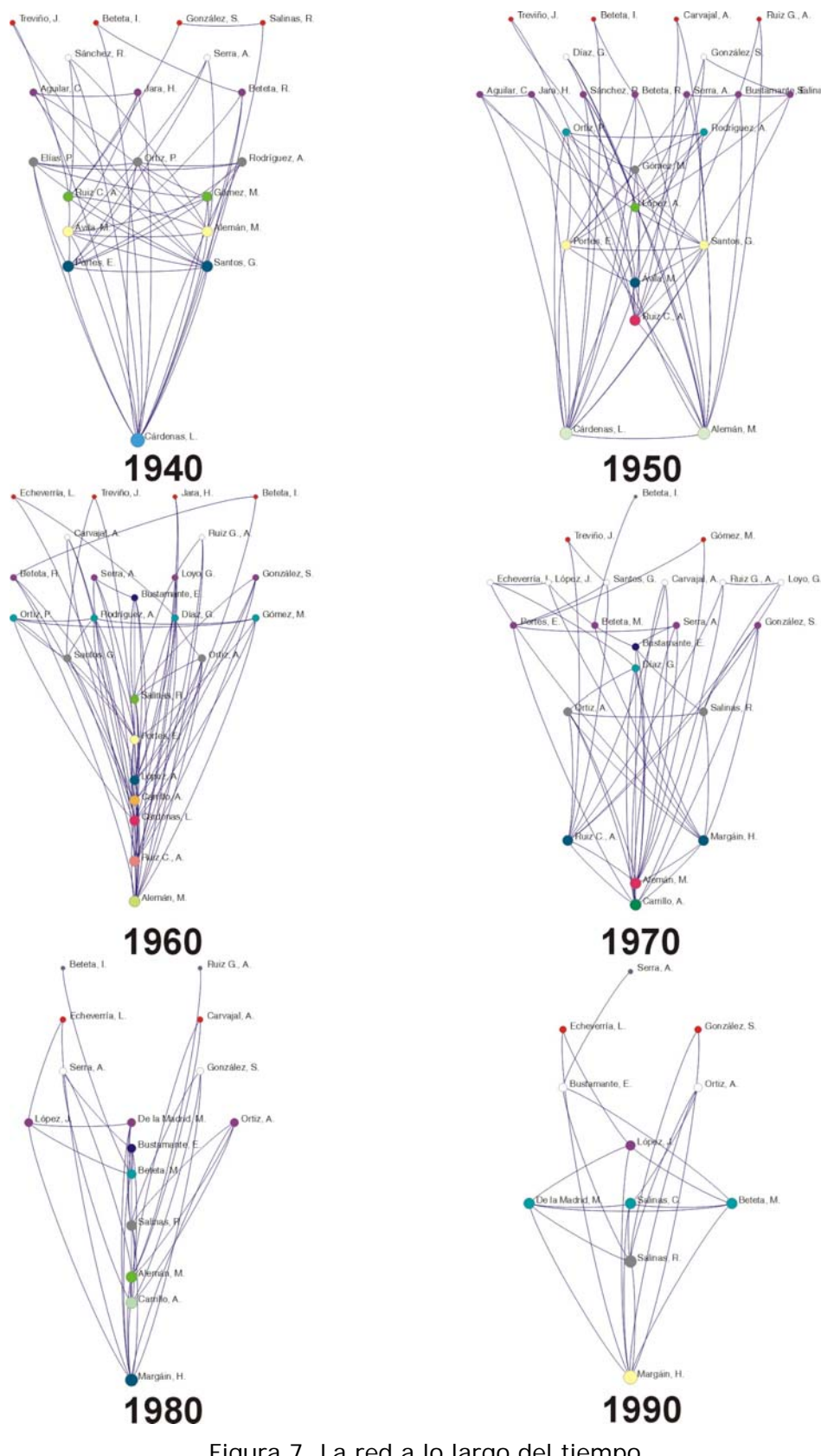

Figura 7. La red a lo largo del tiempo (grado nodal)

## **El grupo de los ex-presidentes**

Analizando las conexiones entre los ex-presidentes es claro que históricamente algunos no coincidieron<sup>[3](#page-10-0)</sup> (Figura 8), sin embargo al observar las redes por periodo es muy notorio el cambio que se da a través del tiempo. En la Figura 9 se muestra una disminución de relaciones entre los ex-presidentes de épocas recientes, al grado de la casi inexistente relación entre Carlos Salinas de Gortari y su predecesor Ernesto Zedillo Ponce de León. Esto puede servirnos como indicador del deterioro presidencial.

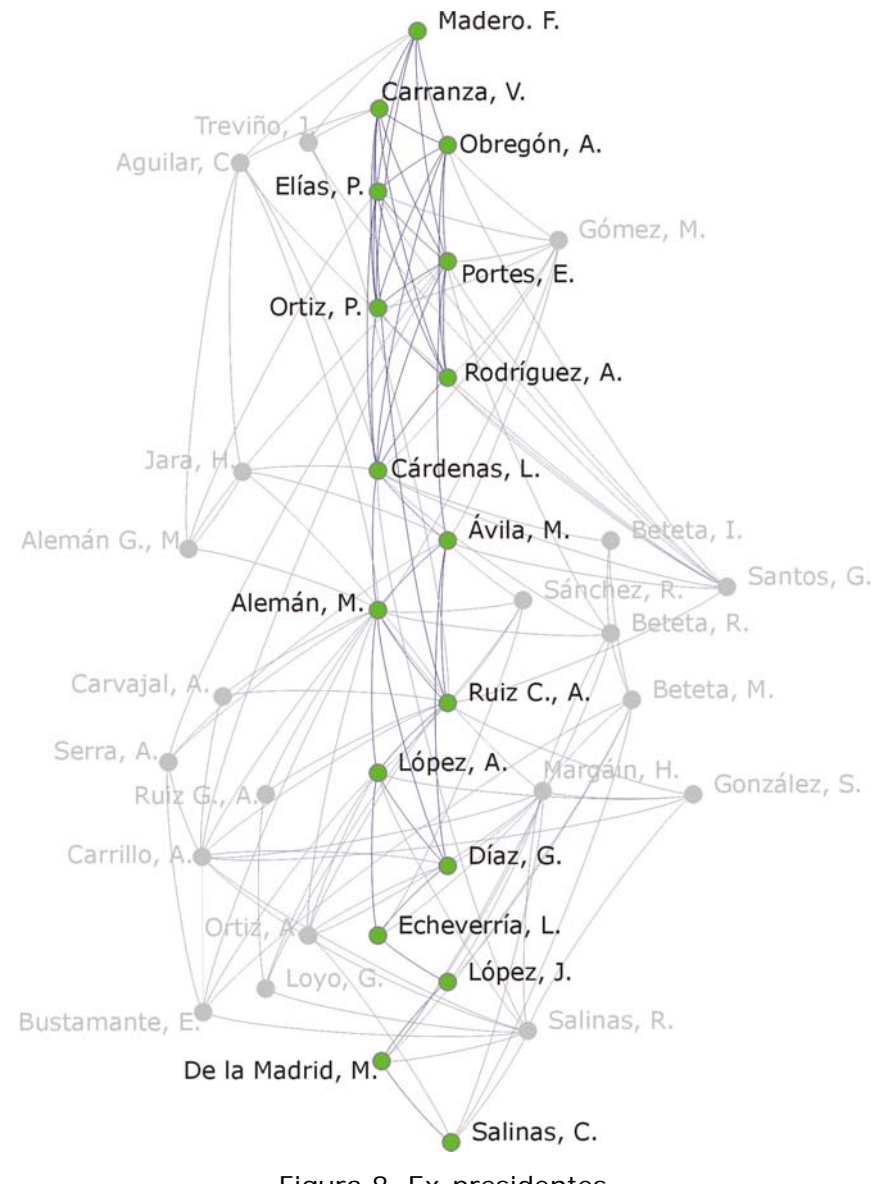

<span id="page-10-0"></span>Figura 8. Ex-presidentes

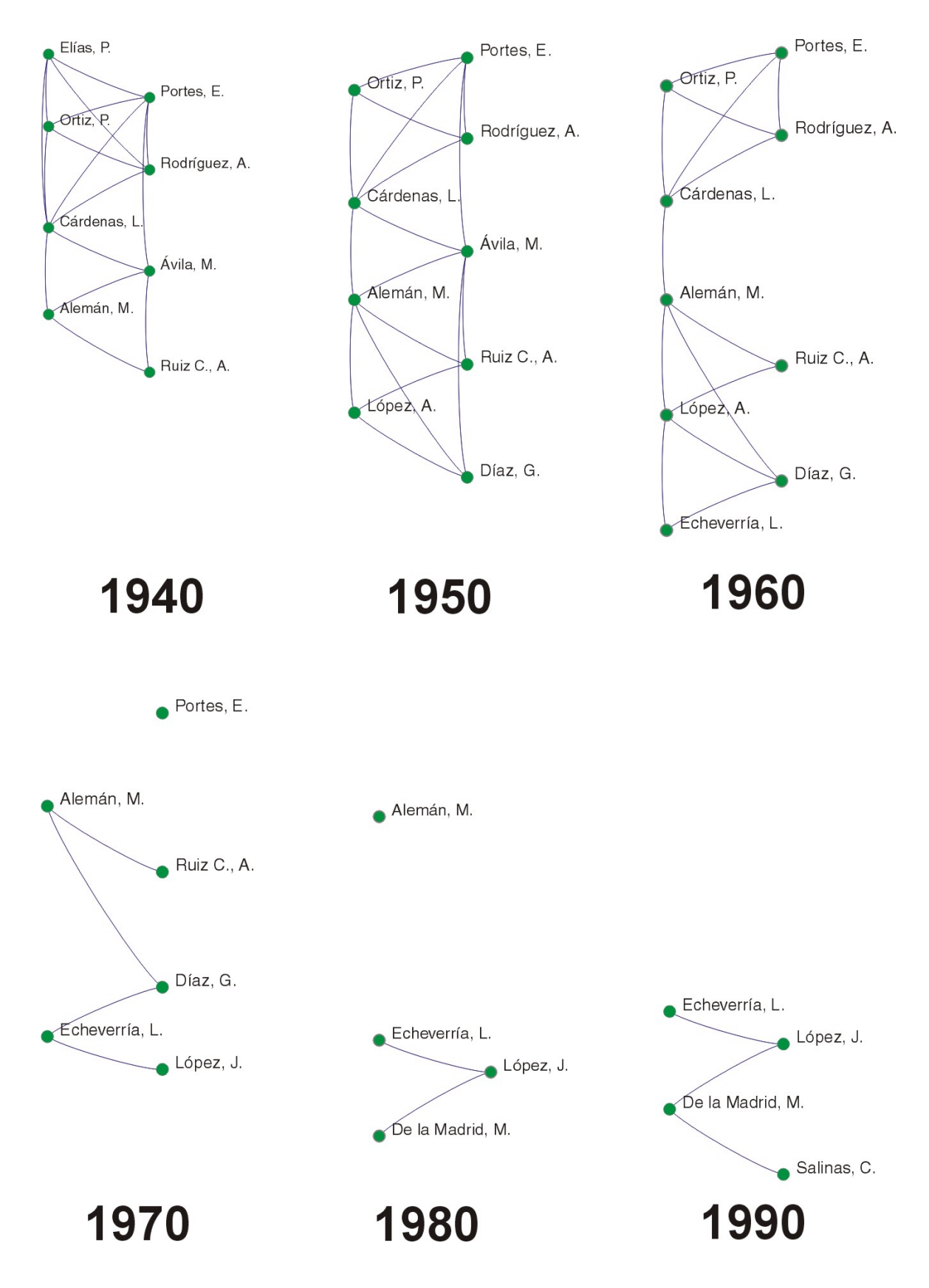

Figura 9. Ex-presidentes

## **Referencias**

Wasserman, S. and K. Faust (1994). *Social Network Analysis: methods and applications*, Cambridge.

Everett, M. G. and S. P. Borgatti (1998). "Analyzing Clique Overlap". *CONNECTIONS* 21(1):49-61. 1998.

Schmidt, S. y Gil-Mendieta, J. (2002). "La red de poder mexicana" en *Análisis de Redes: Aplicaciones en Ciencias Sociales*, Jorge Gil Mendieta y Samuel Schmidt (eds). IIMAS. UNAM. pp 95-156.

Batagelj, V. and A. Mrvar. Pajek: Program for Analysis and Visualization of Large Networks, Reference Manual, V 1.0, 2004.

http://vlado.fmf.uni-lj.si/pub/networks/pajek/default.htm

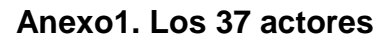

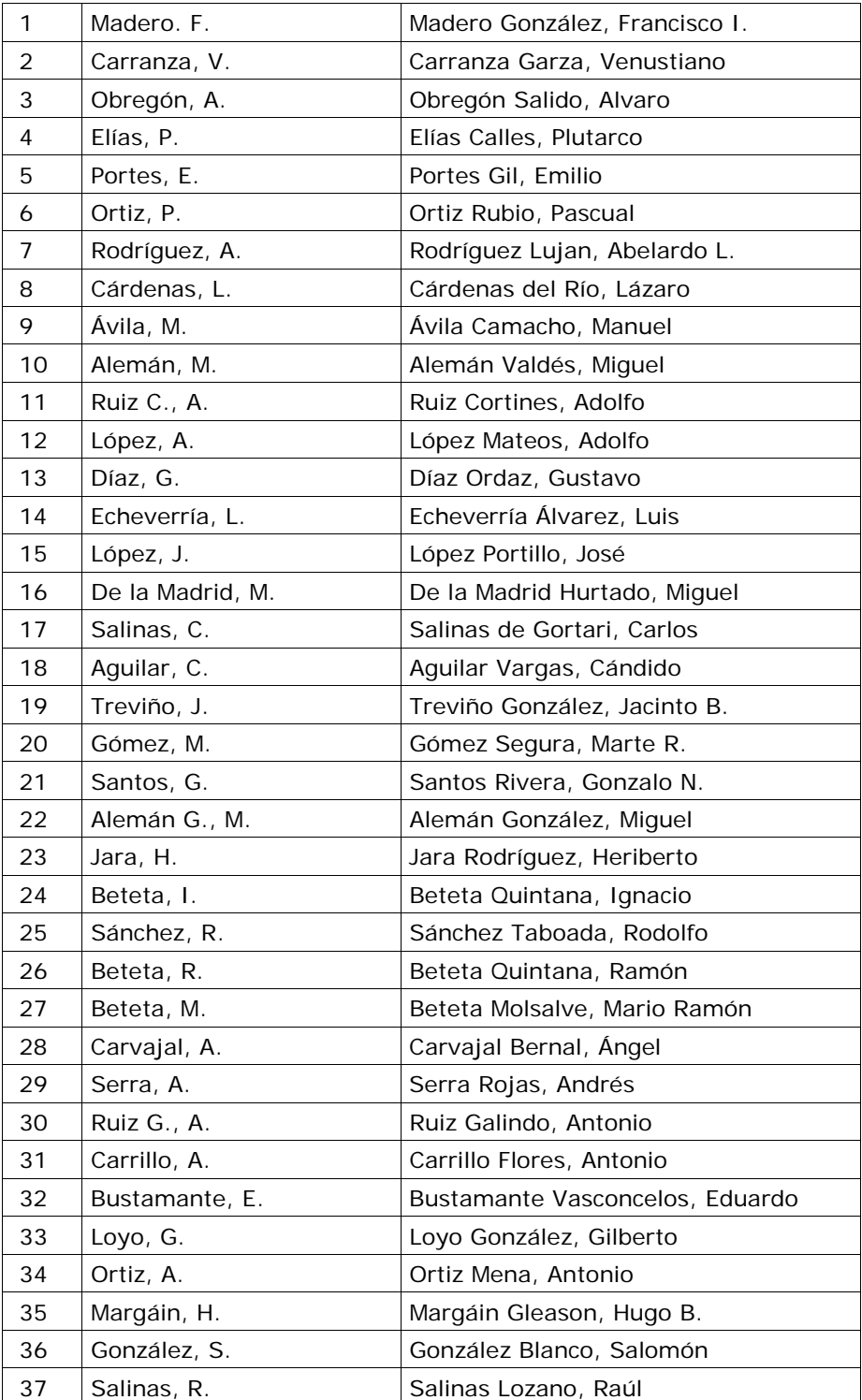